## **Reading Supporting Material**

**Supporting Material** files can be found by clicking on the appropriate link in the *Paper and Workshop Index*, found on the conference website. Papers are listed alphabetically by the last name of the primary author.

## **Viewing/Opening/Reading the Supporting Material:**

Supporting materials will contain either a single file, or .zip/.rar or other archive which can be opened with a number of utilities or directly on some operating systems. Supporting materials may include plain text files or other commonly used file types. In addition, models may be included and these will have file extensions that depend on the software used to create them. Below, find information on how to access freeware/demo/trial versions for regularly used software from several system dynamics software publishers. Follow the links within the descriptions below to the software needed to view the files.

In the following chart, find the three-letter extension of the file name, then the software you need to view the file.

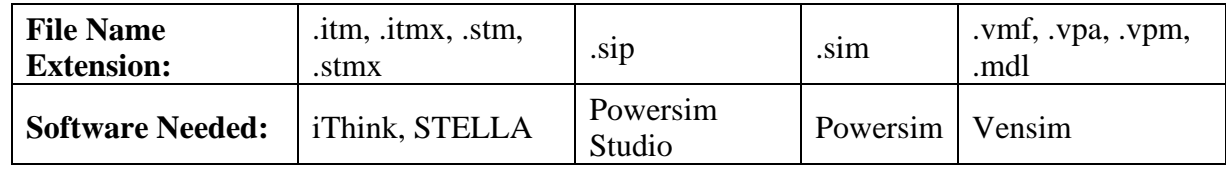

**STELLA/iThink** by isee systems -- http://www.iseesystems.com/player

This link will navigate you to the FREE isee Player. The isee Player lets you view, run, print and share both STELLA and iThink models. Available in both Windows and Macintosh versions, the isee Player allows exploration of all model layers - map, model, equation, and interface, and never "times out."

**POWERSIM SOLUTIONS** offers Powersim Studio by Powersim Software:

http://www.powersimsolutions.com/SystemDynamicConference.aspx

New features of Studio 9: muli-core support, 64 & 32 bit versions, and presentation sidekick that can use HTML content. \*\*\*A new, FREE Studio 9 Express for STUDENTS, TEACHERS, & others to build and test small models, along with fully-functional 30-day trial version of Powersim Studio 9 Enterprise edition are available for download*.*

## **VENSIM** by Ventana Systems:

The Vensim Model Reader can be used to open Vensim model files with extension .vpm or .vpa. This is free software which will allow you to view and simulate models, changing the parameters but not model structure. Many models (.vmf, .vpm, and .mdl) can also be opened using Vensim PLE, which is free for educational use. Both PLE and the Reader are available from: http://vensim.com/download/